# **Calculation of Deadlines Using the Factory Calendar.**

(Courtesy of Helena Sveniker, SAP AG)

No part of this presentation may be reproduced or transmitted in any form or for any purpose without the express permission of SAP AG. The information contained herein may be changed without prior notice.

Some software products marketed by SAP AG and its distributors contain proprietary software components of other software vendors.

Microsoft®, WINDOWS®, NT®, EXCEL®, Word® and SQL Server® are registered trademarks of Microsoft Corporation. IBM®, DB2®, OS/2®, DB2/6000®, Parallel Sysplex®, MVS/ESA®, RS/6000®, AIX®, S/390®, AS/400®, OS/390®, and OS/400® are registered trademarks of IBM Corporation.

■ORACLE® is a registered trademark of ORACLE Corporation, California, USA.

■INFORMIX®-OnLine for SAP is a registered trademark of Informix Software Incorporated.

■UNIX®, X/Open®, OSF/1®, and Motif® are registered trademarks of The Open Group.

■HTML, DHTML, XML, XHTML are trademarks or registered trademarks of W3C®, World Wide Web Consortium, Laboratory

for Computer Science NE43-358, Massachusetts Institute of Technology, 545 Technology Square, Cambridge, MA 02139. ■JAVA® is a registered trademark of Sun Microsystems, Inc., 901 San Antonio Road, Palo Alto, CA 94303 USA. ■JAVASCRIPT® is a registered trademark of Sun Microsystems, Inc., used under license for technology invented and implemented by Netscape.

SAP, SAP Logo, mySAP.com, mySAP.com Marketplace, mySAP.com Workplace, mySAP.com Business Scenarios, mySAP.com Application Hosting, WebFlow, R/2, R/3, RIVA, ABAP, SAP Business Workflow, SAP EarlyWatch, SAP ArchiveLink, BAPI, SAPPHIRE, Management Cockpit, SEM, are trademarks or registered trademarks of SAP AG in Germany and in several other countries all over the world. All other products mentioned are trademarks or registered trademarks of their respective companies.

 $\mathbf 1$  **Aim**There are two algorithms for including the factory calendar in your workflow deadlines. Either the deadline is calculated as an attribute, which is better from a performance view because no additional RFC call must be made, or the deadline is calculated using a background method, which makes everything more flexible, as parameters can be transferred here, but which is not ideal from a performance view.

## **2 Prerequisites**

A sub type must be created for the object type to be used.

# **3 Method Implementation**

A new method must be created with the following parameters: Method: Get\_deadline deadline\_determine

## **3.1 Description of the "GET\_DEADLINE" method**

The relevant workday is determined using the transferred parameter. The following parameters can or must be transferred:

**Date from** Date from which a deadline should be calculated **Factorycalendarid** ID for the factory calendar to be used **Offset** Number of days that are to be added to the Date from **Correction** Specifies if the first day before or after the work day should be outputted if the date does not fall on a work day.

**Deadline** Contains the calculated deadline

#### **3.2 Function modules used**

DATE\_CONVERT\_TO\_FACTORYDATE FACTORYDATE\_CONVERT\_TO\_DATE

## **3.3 Installation of the "GET\_DEADLINE" method**

Use of the "GET\_DEADLINE" method in a single-step task that is as a background task, the "GET\_DEADLINE" method is defined for the "BUS1001" object type. You should answer yes to the questions after the transfer of the missing container elements.

You then have to ensure that the parameter named above is provided. This can either take place using a binding or initial value within the single-step task or be managed using a binding from the workflow container to the task container. Constants can also be entered here.

## **3.4 Method Code**

This method determines a deadline suitable for the factory calendar using the parameter transferred.

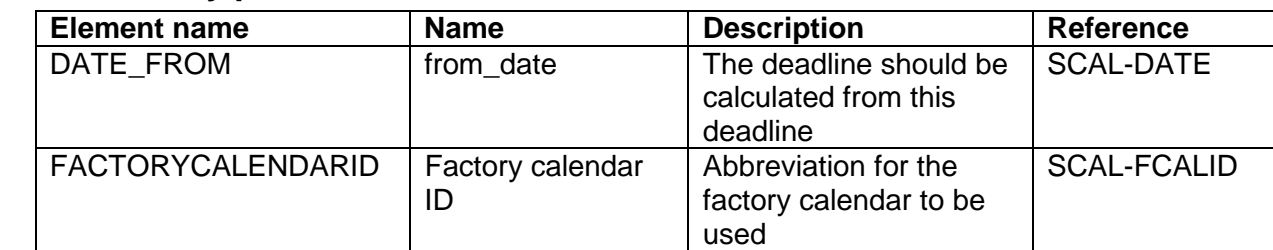

## **3.4.1 Mandatory parameters**

## **3.4.2 Optional parameters**

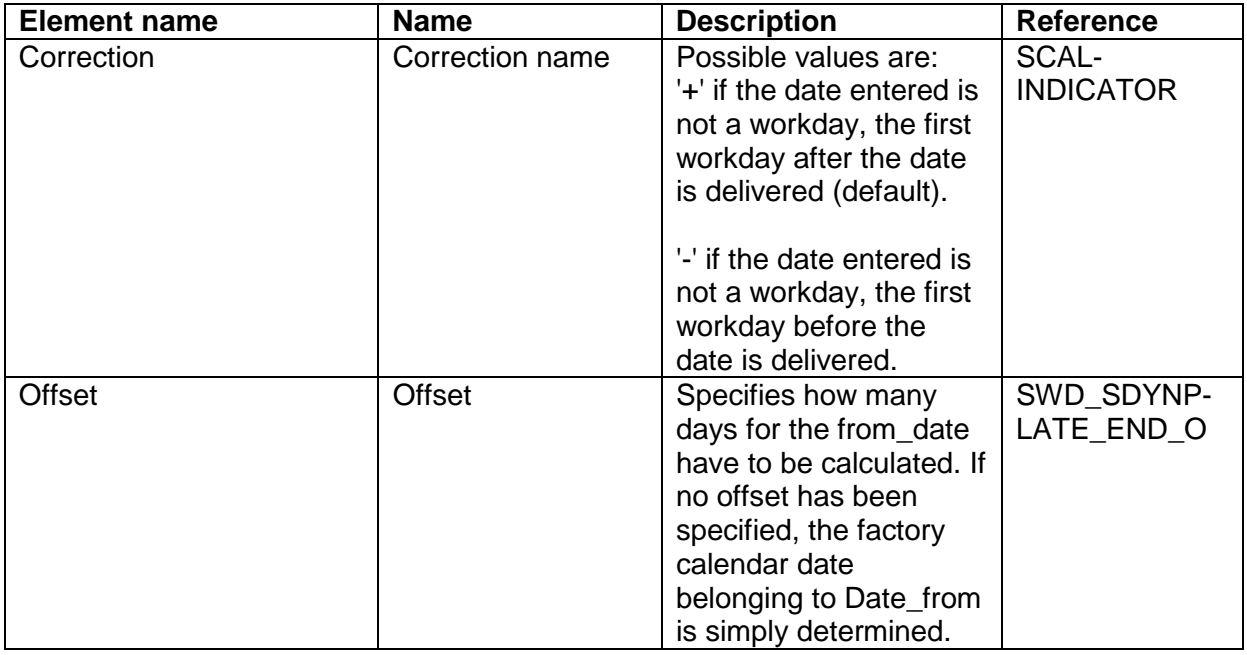

#### **3.4.3 Return parameters**

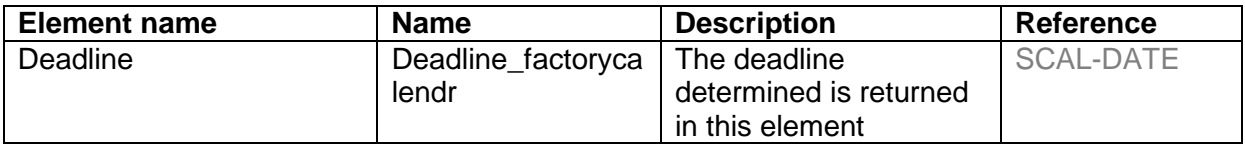

#### **3.5 Coding method**

BEGIN\_METHOD GET\_DEADLINE CHANGING CONTAINER. DATA: FACTORYCALENDARID LIKE SCAL-FCALID, DATE\_FROM LIKE SCAL-DATE, FACTORYDATE LIKE SCAL-FACDATE, CORRECTION LIKE SCAL-INDICATOR, DEADLINE LIKE SCAL-DATE, OFFSET TYPE I.

> SWC\_GET\_ELEMENT CONTAINER 'FactoryCalendarID' FACTORYCALENDARID. SWC\_GET\_ELEMENT CONTAINER 'Date\_from' DATE\_FROM. SWC\_GET\_ELEMENT CONTAINER 'correction' CORRECTION. SWC\_GET\_ELEMENT CONTAINER 'Offset' OFFSET.

 \*Calculate offset for transferred deadline IF NOT OFFSET IS INITIAL. DATE FROM = DATE FROM + OFFSET. ENDIF.

 \*Set default value for the correction if it has not been transferred IF CORRECTION IS INITIAL. CORRECTION =  $' +$ . ENDIF.

 \*Determine factory calendar date for the date transferred CALL FUNCTION 'DATE\_CONVERT\_TO\_FACTORYDATE' **EXPORTING** CORRECT\_OPTION = CORRECTION  $DATE$  =  $DATE$  $FROM$ FACTORY\_CALENDAR\_ID = FACTORYCALENDARID

 IMPORTING DATE FACTORYDATE = FACTORYDATE WORKINGDAY\_INDICATOR EXCEPTIONS CALENDAR\_BUFFER\_NOT\_LOADABLE = 1 CORRECT\_OPTION\_INVALID = 2 DATE\_AFTER\_RANGE = 3 DATE\_BEFORE\_RANGE = 4  $DATE$  INVALID  $= 5$ FACTORY\_CALENDAR\_NOT\_FOUND = 6  $OTHERS$  = 7. \*Convert factory date to a normal calendar date CALL FUNCTION 'FACTORYDATE\_CONVERT\_TO\_DATE' EXPORTING FACTORYDATE = FACTORYDATE FACTORY CALENDAR ID = FACTORYCALENDARID IMPORTING  $DATE$  = DEADLINE EXCEPTIONS CALENDAR\_BUFFER\_NOT\_LOADABLE = 1 FACTORYDATE AFTER RANGE = 2 FACTORYDATE\_BEFORE\_RANGE = 3 FACTORYDATE\_INVALID = 4 FACTORY\_CALENDAR\_ID\_MISSING = 5 FACTORY\_CALENDAR\_NOT\_FOUND = 6  $OTHERS$  = 7.

 \*Put result in the 'deadline' parameter SWC\_SET\_ELEMENT CONTAINER 'Deadline' DEADLINE.

END\_METHOD.

# **4 Virtual Attribute Implementation**

Create virtual attribute 'DEADLINE\_2DAYS' with reference to SYST-DATE.

## **4.1 Description of the virtual attributes**

Four virtual attributes are determined. These return deadlines taking into account the Swiss factory calendar. The deadlines refer to the creation time of the BUS10001 object (material or article). A deadline for 2, 4, 6 and 8 days after creation of the object is calculated for each one.

2, 4, 6 or 8 days are added to the date from the system date. The "DATE\_CONVERT\_TO\_FACTORYDATE" function module is called with this new date. This returns the next work day in the factory calendar format for the date transferred.

The date returned is converted to a normal calendar date using the "FACTORYDATE\_CONVERT\_TO\_DATE" function module.

The new factory calendar date is placed in the relevant virtual attribute of the BUS1001 object.

## **4.2 Coding of the virtual attributes**

GET\_PROPERTY\_DEADLINE\_2DAYS\_CHANGING\_CONTAINER. DATA: DEADLINE LIKE SCAL-DATE, "Factory calendar deadline DATE LIKE SCAL-DATE, "Outbound date

C:\WINNT\Temporary Internet Files\OLK2E5\DeadlinesWithFactoryCalendar.doc printed on 20.7.01 4

FACTORYDATE LIKE SCAL-FACDATE, "Factory calendar date \* Factory calendar ID FACTORY\_CALENDAR\_ID LIKE SCAL-FCALID VALUE 'CH', \* '+' If the date entered is not a workday, the first workday \* after the date is returned. CORRECTION LIKE SCAL-INDICATOR VALUE '+'. CONSTANTS: D2 VALUE '2', D4 VALUE '4', D6 VALUE '6', D8 VALUE '8' D10 VALUE '10'. \*swc\_get\_element container '\_WF\_Start\_Date' date. \* Determine date +2 days  $*date = date + d2.$  $DATE = SY-DATUM + D2$ . \*Determine factory calendar date CALL FUNCTION 'DATE\_CONVERT\_TO\_FACTORYDATE' EXPORTING  $CORRECT\_OPTI ON = '+'$  $DATE$  = DATE FACTORY\_CALENDAR\_ID = FACTORY\_CALENDAR\_ID IMPORTING  $\star$  DATE  $=$ FACTORYDATE = FACTORYDATE  $WORKINGDAY_INDICATOR$  = EXCEPTIONS CALENDAR\_BUFFER\_NOT\_LOADABLE = 1<br>CORRECT\_OPTION INVALID = 2 CORRECT\_OPTION\_INVALID DATE\_AFTER\_RANGE = 3 DATE\_BEFORE\_RANGE = 4  $DATE$  INVALID  $= 5$ FACTORY\_CALENDAR\_NOT\_FOUND = 6  $OTHERS$  = 7. \* The factory calendar date determined is converted to a normal calendar date again CALL FUNCTION 'FACTORYDATE\_CONVERT\_TO\_DATE' EXPORTING FACTORYDATE = FACTORYDATE FACTORY\_CALENDAR\_ID = FACTORY\_CALENDAR\_ID IMPORTING DATE = DEADLINE EXCEPTIONS CALENDAR\_BUFFER\_NOT\_LOADABLE = 1 FACTORYDATE\_AFTER\_RANGE = 2 FACTORYDATE\_BEFORE\_RANGE = 3  $FACTORYDATE$   $INVALID$  = 4 FACTORY\_CALENDAR\_ID\_MISSING = 5 FACTORY CALENDAR NOT FOUND  $= 6$  $OTHERS$  = 7. IF SY-SUBRC = 0. OBJECT-DEADLINE\_2DAYS = DEADLINE. SWC\_SET\_PROPERTY SELF 'Deadline\_2Days' DEADLINE. ENDIF. "endif sy-subrc = 0.

END\_PROPERTY.

End of document